# **Android Web Platform**

**Juriy Bura,Paul Coates**

 **Pro Android Web Apps** Damon Oehlman,Sbastien Blanc,2011-02-18 Developing applications for Android and other mobile devices using web technologies is now well within reach. When the capabilities of HTML5 are combined with CSS3 and JavaScript, web application developers have an opportunity to develop compelling mobile applications using familiar tools. Not only is it possible to build mobile web apps that feel as good as native apps, but to also write an application once and have it run a variety of different devices. While the HTML5 specification is still evolving, there is a lot that can be used right now to build mobile web apps. Mobile web apps are now starting to provide many of the features that were once only available to nativelanguage-based apps in Java, Objective-C, etc. Pro Android Web Apps teaches developers already familiar with web application development, how to code and structure a web app for use on the Android mobile platform. Understand both the why and how of mobile web app development, focusing on the Android platform. Learn how to structure mobile web apps through a number of practical, real-world application examples. Discover what cloud platforms such as Google AppEngine have to offer Android web apps, for both hosting web apps and providing device to cloud data synchronization solutions. Get a real picture of the status of HTML5 on Android and other mobile devices, including some things to watch out for when building your own applications. Understand the capabilities of the web application stack, and how to complement those with native bridging frameworks such as PhoneGap to access native features of the device. Gain an understanding of the different UI frameworks that are available for building mobile web apps. Learn how to include mapping and leverage location-based services in mobile web apps to

create engaging mobile experiences. Enable social integration with your Android web app and gain access to millions of potential users. After reading this book, you will not only have a greater understanding of the world of web apps on Android, but also how to leverage additional tools and frameworks to increase the reach of your mobile web apps. Additionally, through the practical samples in the book you will have been given solid exposure of where both the opportunities and challenges lie when building mobile apps the web way.

 **Programming the Mobile Web** Maximiliano Firtman,2010-07-23 Today's market for mobile apps goes beyond the iPhone to include BlackBerry, Nokia, Windows Phone, and smartphones powered by Android, webOS, and other platforms. If you're an experienced web developer, this book shows you how to build a standard app core that you can extend to work with specific devices. You'll learn the particulars and pitfalls of building mobile apps with HTML, CSS, and other standard web tools. You'll also explore platform variations, finicky mobile browsers, Ajax design patterns for mobile, and much more. Before you know it, you'll be able to create mashups using Web 2.0 APIs in apps for the App Store, App World, OVI Store, Android Market, and other online retailers. Learn how to use your existing web skills to move into mobile development Discover key differences in mobile app design and navigation, including touch devices Use HTML, CSS, JavaScript, and Ajax to create effective user interfaces in the mobile environment Learn about technologies such as HTML5, XHTML MP, and WebKit extensions Understand variations of platforms such as Symbian, BlackBerry, webOS, Bada, Android, and iOS for iPhone and iPad Bypass the browser to create offline apps and widgets using web technologies

 **Beginning Android Web Apps Development** Jon Westfall,Rocco Augusto,Grant Allen,2012-06-12 With Beginning Android Web Apps Development, you'll learn how to apply HTML5, CSS3, JavaScript, Ajax and other Web standards for use on the Android mobile platform, by building a variety of fun and visually stimulating games and other web applications! If you've done some basic web development, and you want to build your skills to create exceptional web apps, you'll find everything you seek in the discussions and examples in this book. Each application you'll build in Beginning Android Web Application Development will show you solutions that you can apply to many of your own projects. Each example shares techniques and coding solutions that will inspire your own work. You'll learn how to tie your Android apps into Twitter through two apps that you'll build: Who's that Tweet?!, a quiz game based on celebrity accounts, and I Love Ham, a coding investigation into search phrases and rhyming. Your Android web app development skills will then proceed in another direction, as you discover the power of HTML5 in two game apps: Scavenger Hunt, which introduces you to the HTML5 GPS location API, and Spies!, a location-based application that shows you how to use CSS3, Ajax, and HTML5 within multi-player environments. You'll also create an Android web application which checks the arrival time of buses and light-rails through the use of Portland, Oregon's open Tri-Met data API! This app is a great template for other apps you may want to build in the future, and showcases the important techniques for incorporating cloud-based apps into web games. After reading Beginning Android Web Apps Development, you will have built real apps and developed along the way the skills you'll need to create highly interactive, professional web applications... and, your journey will be engaging and enjoyable!

## **Mobile Design and Development** Brian Fling,2009-08-14 Mobile devices outnumber desktop and laptop computers three to one worldwide, yet little information is available for designing and developing mobile applications. Mobile Design and Development fills that void with practical guidelines, standards, techniques, and best practices for building mobile products from start to finish. With this book, you'll learn basic design and development principles for all mobile devices and platforms. You'll also explore the more advanced capabilities of the mobile web, including markup, advanced styling techniques, and mobile Ajax. If you're a web designer, web developer, information architect, product manager, usability professional, content publisher, or an entrepreneur new to the mobile web, Mobile Design and Development provides you with the knowledge you need to work with this rapidly developing technology. Mobile Design and Development will help you: Understand how the mobile ecosystem works, how it differs from other mediums, and how to design products for the mobile context Learn the pros and cons of building native applications sold through operators or app stores versus mobile websites or web apps Work with flows, prototypes, usability practices, and screen-size-independent visual designs Use and test cross-platform mobile web standards for older devices, as well as devices that may be available in the future Learn how to justify a mobile product by building it on a budget

 Professional Mobile Application Development Jeff McWherter,Scott Gowell,2012-08-16 Create applications for all major smartphone platforms Creating applications for the myriad versions and varieties of mobile phone platforms on the market can be daunting to even the most seasoned developer. This authoritative guide is written in such as way that it takes your existing skills and experience and uses

that background as a solid foundation for developing applications that cross over between platforms, thereby freeing you from having to learn a new platform from scratch each time. Concise explanations walk you through the tools and patterns for developing for all the mobile platforms while detailed steps walk you through setting up your development environment for each platform. Covers all the major options from native development to web application development Discusses major third party platform development acceleration tools, such as Appcelerator and PhoneGap Zeroes in on topics such as developing applications for Android, IOS, Windows Phone 7, and Blackberry Professional Mobile Cross Platform Development shows you how to best exploit the growth in mobile platforms, with a minimum of hassle.

 Building Web Apps for Google TV Andres Ferrate,Amanda Surya,Daniels Lee,Maile Ohye,Paul Carff,Shawn Shen,Steven Hines,2011-06-16 By integrating the Web with traditional TV, Google TV offers developers an important new channel for content. But creating apps for Google TV requires learning some new skills—in fact, what you may already know about mobile or desktop web apps isn't entirely applicable. Building Web Apps for Google TV will help you make the transition to Google TV as you learn the tools and techniques necessary to build sophisticated web apps for this platform. This book shows you how Google TV works, how it fits into the web ecosystem, and what the opportunities are for delivering rich content to millions of households. Discover the elements of a compelling TV web app, and what comprises TV-friendly navigation Learn the fundamentals for designing the 10-foot user experience Work with the Google Chrome browser on a TV display, and migrate an existing site Use examples for developing a TV web app, including the UI, controls, and

scrolling Understand how to optimize, deliver, and protect video content for Google TV Help users discover your content by optimizing your site for Search—especially videos

 The Definitive Guide to Firebase Laurence Moroney,2017-11-10 Plan how to build a better app, grow it into a business, and earn money from your hard work using Firebase. In this book, Laurence Moroney, Staff Developer Advocate at Google, takes you through each of the 15 Firebase technologies, showing you how to use them with concrete examples. You'll see how to build cross-platform apps with the three pillars of the Firebase platform: technologies to help you develop apps with a real-time database, remote configuration, cloud messaging, and more; grow your apps with user sharing, search integration, analytics, and more; and earn from your apps with in-app advertising. After reading The Definitive Guide to Firebase, you'll come away empowered to make the most of this technology that helps you build better cross-platform mobile apps using either native Android or JavaScript-based web apps and effectively deploy them in a cloud environment. What You'll Learn Use the real-time database for a codeless middleware that gives online and offline data for syncing across your users' devices Master Firebase Cloud Messaging, a technology that delivers to connected devices in less than 500ms Grow your app organically with technologies such App Indexing, App Invites, and Dynamic Links Understand problems when they arise with crash reporting Fix user problems without direct access to users' devices Tie it all together with analytics that give you great intelligence about how users interact with your app Who This Book Is For Experienced Android, mobile app developers new to Firebase. This book is also for experienced web developers looking to build and deploy

web apps for smartphones and tablets, too, who may be new or less experienced with mobile programming.

 **Programming Flutter** Carmine Zaccagnino,2020-02-25 Work in Flutter, a framework designed from the ground up for dual platform development, with support for native Java/Kotlin or Objective-C/Swift methods from Flutter apps. Write your next app in one language and build it for both Android and iOS. Deliver the native look, feel, and performance you and your users expect from an app written with each platform's own tools and languages. Deliver apps fast, doing half the work you were doing before and exploiting powerful new features to speed up development. Write once, run anywhere. Learn Flutter, Google's multi-platform mobile development framework. Instantly view the changes you make to an app with stateful hot reload and define a declarative UI in the same language as the app logic, without having to use separate XML UI files. You can also reuse existing platform-specific Android and iOS code and interact with it in an efficient and simple way. Use built-in UI elements - or build your own - to create a simple calculator app. Run native Java/Kotlin or Objective-C/Swift methods from your Flutter apps, and use a Flutter package to make HTTP requests to a Web API or to perform read and write operations on local storage. Apply visual effects to widgets, create transitions and animations, create a chat app using Firebase, and deploy everything on both platforms. Get native look and feel and performance in your Android and iOS apps, and the ability to build for both platforms from a single code base. What You Need: Flutter can be used for Android development on any Linux, Windows or macOS computer, but macOS is needed for iOS development.

 **Hello, Android** Ed Burnette,2015-05-04 Google Android dominates the mobile market, and by targeting Android, your apps can run on most of the phones and tablets in the world. This new fourth edition of the #1 book for learning Android covers all modern Android versions from Android 4.1 through Android 5.0. Freshly added material covers new Android features such as Fragments and Google Play Services. Android is a platform you can't afford not to learn, and this book gets you started. Android is a software toolkit for mobile phones and tablets, created by Google. It's inside more than a billion devices, making Android the number one platform for application developers. Your own app could be running on all those devices! Getting started developing with Android is easy. You don't even need access to an Android phone, just a computer where you can install the Android SDK and the emulator that comes with it. Within minutes, Hello, Android gets you creating your first working application: Android's version of Hello, World. From there, you'll build up a more substantial example: an Ultimate Tic-Tac-Toe game. By gradually adding features to the game, you'll learn about many aspects of Android programming, such as creating animated user interfaces, playing music and sound effects, building location-based services (including GPS and celltower triangulation), and accessing web services. You'll also learn how to publish your applications to the Google Play Store. This fourth edition of the bestselling Android classic has been revised for Android 4.1-4.3 (Jelly Bean), 4.4 (KitKat), and Android 5.0 (Lollipop). Topics have been streamlined and simplified based on reader feedback, and every page and example has been reviewed and updated for compatibility with the latest versions of Android. If you'd rather be coding than reading about coding, this book is for you.

 Building Android Apps with HTML, CSS, and JavaScript Jonathan Stark,Brian Jepson,Brian MacDonald,2012-01-13 If you know HTML, CSS, and JavaScript, you already have the tools you need to develop Android applications. Now updated for HTML5, the second edition of this hands-on guide shows you how to use open source web standards to design and build apps that can be adapted for any Android device. You'll learn how to create an Android-friendly web app on the platform of your choice, and then use Adobe's free PhoneGap framework to convert it to a native Android app. Discover why device-agnostic mobile apps are the wave of the future, and start building apps that offer greater flexibility and a much broader reach. Convert a website into a web application, complete with progress indicators and other features Add animation with JQTouch to make your web app look and feel like a native Android app Make use of client-side data storage with apps that run when the Android device is offline Use PhoneGap to hook into advanced Android features, including the accelerometer, geolocation, and alerts Test and debug your app on the Web with real users, and submit the finished product to the Android Market

 Building Mobile Applications with Java Joshua Marinacci,2012-03-09 Do you want to develop mobile apps with Java—and have them work on a variety of devices powered by iOS and Android? You've come to the right place. This project-driven book shows you how to build portable apps with two amazing open source frameworks, Google Web Tools (GWT) and PhoneGap. With these tools, you'll use learn how to write Java code that compiles into cross-platform Javascript and HTML, and discover how to take advantage of features in several popular devices, such as the camera, accelerometer, and GPS. Get started with GWT by building an example Twitter search app Build a example web app and adapt it for mobile with CSS Add touch centric controls with the GWT Mobile UI library

Develop a working wine journal app that tracks a user's GPS location Use techniques to make a mobile version of your web or desktop app Work with HTML5 Canvas to build a mobile video game Package your apps for iOS, webOS, and Android with PhoneGap

 **Pro Android Web Game Apps** Juriy Bura,Paul Coates,2012-12-03 Dive into game development and create great multiplayer online games with Pro Android Web Game Apps. This hands-on guide covers both the theory and practice of browser game development for the Android platform. You'll use cutting-edge technologies to make game engines in your browser, establish real-time server communication, and create amazing gaming experiences with artificial intelligence and rich media. Bring your knowledge of HTML and JavaScript to the next level with Pro Android Web Game Apps. You are guided through exciting projects that give you firsthand experience with core game app development concepts. You'll start with a blank HTML page, and by the end of the book, have the skills needed to create a multiplayer online game with rich graphics, sound, animation, and more—even if you have no previous games development or server-side experience.

 Mobile Platforms and Development Environments Helal, Sumi,Raja Bose,Wendong Li,2012-02-01 Mobile platform development has lately become a technological war zone with extremely dynamic and fluid movement, especially in the smart phone and tablet market space. This Synthesis lecture is a guide to the latest developments of the key mobile platforms that are shaping the mobile platform industry. The book covers the three currently dominant native platforms -- iOS, Android and Windows Phone -- along with the device-agnostic HTML5 mobile web platform. The lecture also covers location-based services (LBS) which can be considered as a platform in its own right. The lecture

utilizes a sample application (TwitterSearch) that the authors show programmed on each of the platforms. Audiences who may benefit from this lecture include: (1) undergraduate and graduate students taking mobile computing classes or self-learning the mobile platform programmability road map; (2) academic and industrial researchers working on mobile computing R&D projects; (3) mobile app developers for a specific platform who may be curious about other platforms; (4) system integrator consultants and firms concerned with mobilizing businesses and enterprise apps; and (5) industries including health care, logistics, mobile workforce management, mobile commerce and payment systems and mobile search and advertisement. Table of Contents: From the Newton to the iPhone / iOS / Android / Windows Phone / Mobile Web / Platform-in-Platform: Location-Based Services (LBS) / The Future of Mobile Platforms / TwitterSearch Sample Application

 Ionic : Hybrid Mobile App Development Rahat Khanna,Sani Yusuf,Hoc Phan,2017-06-14 An end–to-end journey, empowering you to build real-time, scalable, and interactive mobile applications with the Ionic framework About This Book Develop engaging mobile experiences with a native-looking UI in Ionic and Angular S. Use out-of-thebox Ionic functionalities, customize existing components, and add new components with this comprehensive course. Learn Ionic by creating three complete mobile applications Who This Book Is For If you are a web developer who wants to build hybrid mobile app development using the Ionic framework, then this comprehensive course is best-suited for you. What You Will Learn Get to know about Hybrid Apps and AngularJS Set up a development environment to build Hybrid Apps Navigate around components and routing in Ionic Authenticate users using an e-mail password, Twitter,

Facebook, Google+, and LinkedIn Retrieve data and store it using Firebase Access native device functionalities such as the camera, contact list, e-mail, and maps using NG-Cordova Integrate PhoneGap plugins with NG-Cordova Test your apps to improve and optimize performance In Detail Hybrid Apps are a promising choice in mobile app development to achieve cost-effectiveness and rapid development. Ionic has evolved as the most popular choice for Hybrid Mobile App development as it tends to match the native experience and provides robust components/tools to build apps. The Ionic Complete Developers course takes you on an end–to-end journey, empowering you to build realtime, scalable, and interactive mobile applications with the Ionic framework. Starting with an introduction to the Ionic framework to get you up and running, you will gradually move on to setting up the environment, and work through the multiple options and features available in Ionic to build amazing hybrid mobile apps. You will learn how to use Cordova plugins to include native functionality in your hybrid apps. You will work through three complete projects and build a basic to-do list app, a London tourist app, and a complete social media app. All three projects have been designed to help you learn Ionic at its very best. From setting up your project to developing on both the server side and front end, and best practices for testing and debugging your projects, you'll quickly be able to deliver high-performance mobile apps that look awesome. You will then hone your skills with recipes for cross-platform development. Integrating Ionic with Cordova will bring you native device features, and you will learn about the best modules from its ecosystem. Creating components and customizing the theme will allow you to extend Ionic. You'll see how to build your app to deploy to all platforms to make you a confident start-to-finish mobile developer. This

Learning Path combines some of the best that Packt has to offer in one complete, curated package. It includes content from the following Packt products: Getting Started with Ionic – by Rahat Khanna Ionic by Example – by Sani Yusuf Ionic Cookbook – by Hoc Phan Style and approach This course shows you how to get up and running with the Ionic framework. It doesn't just give you instructions, expecting you to follow them. Instead, with a hands-on approach, it demonstrates what Ionic is capable of through a series of practical projects that you can build yourself.

 Building Android Apps with HTML, CSS, and JavaScript Jonathan Stark,2010-09-27 If you know HTML, CSS, and JavaScript, you already have the tools you need to develop Android applications. This hands-on book shows you how to use these open source web standards to design and build apps that can be adapted for any Android device -- without having to use Java. You'll learn how to create an Androidfriendly web app on the platform of your choice, and then convert it to a native Android app with the free PhoneGap framework. Discover why device-agnostic mobile apps are the wave of the future, and start building apps that offer greater flexibility and a broader reach. Learn the basics for making a web page look great on the Android web browser Convert a website into a web application, complete with progress indicators and more Add animation with jQTouch to make your web app look and feel like a native Android app Take advantage of client-side data storage with apps that run even when the Android device is offline Use PhoneGap to hook into advanced Android features - including the accelerometer, geolocation, and alerts Test and debug your app on the Web under load with real users, and then submit the finished product to the Android Market This book received valuable community input through O'Reilly's Open Feedback Publishing System (OFPS). Learn

more at http://labs.oreilly.com/ofps.html.

 Seven Mobile Apps in Seven Weeks Tony Hillerson,2016-08-01 Answer the question Can we build this for ALL the devices? with a resounding YES. Learn how to build apps using seven different platforms: Mobile Web, iOS, Android, Windows, RubyMotion, React Native, and Xamarin. Find out which cross-platform solution makes the most sense for your needs, whether you're new to mobile or an experienced developer expanding your options. Start covering all of the mobile world today. Understanding the idioms, patterns, and quirks of the modern mobile platforms gives you the power to choose how you develop. Over seven weeks you'll build seven different mobile apps using seven different tools. You'll start out with Mobile Web; develop native apps on iOS, Android, and Windows; and finish by building apps for multiple operating systems using the native cross-platform solutions RubyMotion, React Native, and Xamarin. For each platform, you'll build simple, but non-trivial, apps that consume JSON data, run on multiple screen sizes, or store local data. You'll see how to test, how to build views, and how to structure code. You'll find out how much code it's possible to share, how much of the underlying platform you still need to know, and ultimately, you'll get a firm understanding of how to build apps on whichever devices your users prefer. This book gives you enough first-hand experience to weigh the tradeoffs when building mobile apps. You'll compare writing apps on one platform versus another and understand the benefits and hidden costs of cross-platform tools. You'll get pragmatic, hands-on experience writing apps in a multiplatform world. What You Need: You'll need a computer and some experience programming. When we cover iOS, you'll need a Mac, and when we cover Windows Phone you'll need a computer with Windows on it. It's helpful if you have

access to an iPhone, Android phone, and Windows Phone to run the examples on the devices where mobile apps are ultimately deployed, but the simulators or emulator versions of those phones work great.

 **Building Hybrid Android Apps with Java and JavaScript** Nizamettin Gok,Nitin Khanna,2013-07-23 Build HTML5-based hybrid applications for Android with a mix of native Java and JavaScript components, without using thirdparty libraries and wrappers such as PhoneGap or Titanium. This concise, hands-on book takes you through the entire process, from setting up your development environment to deploying your product to an app store. Learn how to create apps that have access to native APIs, such as location, vibrator, sensors, and the camera, using a JavaScript/Java bridge—and choose the language that gives you better performance for each task. If you have experience with HTML5 and JavaScript, you'll quickly discover why hybrid app development is the wave of the future. Set up a development environment with HTML, CSS, and JavaScript tools Create your first hybrid Android project, using Eclipse IDE Use the WebView control to host your hybrid application Explore hybrid application architecture, including JavaScript/Java communication Build single-page applications, using JavaScript libraries such as Backbone and Underscore Get optimization tips and useful snippets for CSS, DOM, and JavaScript Distribute your application to Google Play and the Amazon Appstore

 Pragmatic Flutter Priyanka Tyagi,2021-08-12 Have you ever thought of creating beautiful, blazing-fast native apps for iOS and Android from a single codebase? Have you dreamt of taking your native apps to the web and desktop without it costing a fortune? If so, Pragmatic Flutter: Building Cross-Platform Mobile Apps for Android, iOS, Web & Desktop is the right place to start your journey to

developing cross-platform apps. Google's Flutter is the brand-new way for developing beautiful, fluid, and blazingfast cross-platform apps for Android, iOS, web, and desktops (macOS, Linux, Windows). Google's new Fuchsia OS user interface (UI) is implemented using Flutter as well. Learning to develop mobile apps with Flutter opens the door to multiple devices, form-factors, and platforms using a single codebase. You don't need any prior experience using Dart to follow along in this book; however, it's recommended that readers have some familiarity with writing code using one of the object-oriented programming languages. Your journey starts with learning to structure and organize the Flutter project to develop apps for multiple platforms. Next, you will explore the fundamentals of Flutter widgets. The journey continues with Flutter's layout widgets while also learning to build responsive layouts. You will get an understanding of organizing and applying themes and styles, handling user input, and gestures. Then you will move on to advanced concepts, such as fetching data over the network and integrating and consuming REST API in your app. You will get hands-on experience on design patterns, data modeling, routing, and navigation for multiscreen apps. When you are finished, you will have a solid foundational knowledge of Flutter that will help you move on to building great and successful mobile apps that can be deployed to Android, iOS, web, and desktop (macOS, Linux, Windows) platforms from a single codebase.

 Building Web Apps for Google TV ,2011 By integrating the Web with traditional TV, Google TV offers developers an important new channel for content. But creating apps for Google TV requires learning some new skills--in fact, what you may already know about mobile or desktop web apps isn't entirely applicable. Building Web Apps for Google TV will help you make the transition to Google TV as you learn

the tools and techniques necessary to build sophisticated web apps for this platform. This book shows you how Google TV works, how it fits into the web ecosystem, and what the opportunities are for delivering rich content to millions of h.

 Building Web Apps for Google TV Andres Ferrate,Amanda Surya,Daniels Lee,Maile Ohye,Paul Carff,Shawn Shen,Steven Hines,2011-06-16 By integrating the Web with traditional TV, Google TV offers developers an important new channel for content. But creating apps for Google TV requires learning some new skills—in fact, what you may already know about mobile or desktop web apps isn't entirely applicable. Building Web Apps for Google TV will help you make the transition to Google TV as you learn the tools and techniques necessary to build sophisticated web apps for this platform. This book shows you how Google TV works, how it fits into the web ecosystem, and what the opportunities are for delivering rich content to millions of households. Discover the elements of a compelling TV web app, and what comprises TV-friendly navigation Learn the fundamentals for designing the 10-foot user experience Work with the Google Chrome browser on a TV display, and migrate an existing site Use examples for developing a TV web app, including the UI, controls, and scrolling Understand how to optimize, deliver, and protect video content for Google TV Help users discover your content by optimizing your site for Search—especially videos

Android Web Platform: Bestsellers in 2023 The year 2023 has witnessed a remarkable surge in literary brilliance, with numerous engrossing novels captivating the hearts of readers worldwide. Lets delve into the realm of top-selling

books, exploring the engaging narratives that have charmed audiences this year. The Must-Read : Colleen Hoovers "It Ends with Us" This touching tale of love, loss, and resilience has captivated readers with its raw and emotional exploration of domestic abuse. Hoover skillfully weaves a story of hope and healing, reminding us that even in the darkest of times, the human spirit can triumph. Uncover the Best : Taylor Jenkins Reids "The Seven Husbands of Evelyn Hugo" This captivating historical fiction novel unravels the life of Evelyn Hugo, a Hollywood icon who defies expectations and societal norms to pursue her dreams. Reids absorbing storytelling and compelling characters transport readers to a bygone era, immersing them in a world of glamour, ambition, and self-discovery. Discover the Magic : Delia Owens "Where the Crawdads Sing" This mesmerizing coming-of-age story follows Kya Clark, a young woman who grows up alone in the marshes of North Carolina. Owens weaves a tale of resilience, survival, and the transformative power of nature, captivating readers with its evocative prose and mesmerizing setting. These popular novels represent just a fraction of the literary treasures that have emerged in 2023. Whether you seek tales of romance, adventure, or personal growth, the world of literature offers an abundance of engaging stories waiting to be discovered. The novel begins with Richard Papen, a bright but troubled young man, arriving at Hampden College. Richard is immediately drawn to the group of students who call themselves the Classics Club. The club is led by Henry Winter, a brilliant and charismatic young man. Henry is obsessed with Greek mythology and philosophy, and he quickly draws Richard into his world. The other members of the Classics Club are equally as fascinating. Bunny Corcoran is a wealthy and spoiled young man who is always looking for a good time.

Charles Tavis is a quiet and reserved young man who is deeply in love with Henry. Camilla Macaulay is a beautiful and intelligent young woman who is drawn to the power and danger of the Classics Club. The students are all deeply in love with Morrow, and they are willing to do anything to please him. Morrow is a complex and mysterious figure, and he seems to be manipulating the students for his own purposes. As the students become more involved with Morrow, they begin to commit increasingly dangerous acts. The Secret History is a masterful and thrilling novel that will keep you wondering until the very end. The novel is a warning tale about the dangers of obsession and the power of evil.

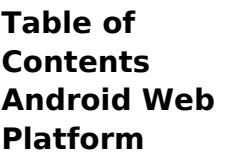

1. Understandi ng the eBook Android Web Platform o The Rise of Digital Readin g Androi d Web Platfor

m

Advant ages of eBooks Over **Traditi** onal **Books** 2. Identifying Android Web Platform Explori ng Differe nt Genres Consid ering Fiction vs.

Non-Fiction Determ ining Your Readin g Goals 3. Choosing the Right eBook Platform Popular eBook Platfor ms Featur es to Look

for in

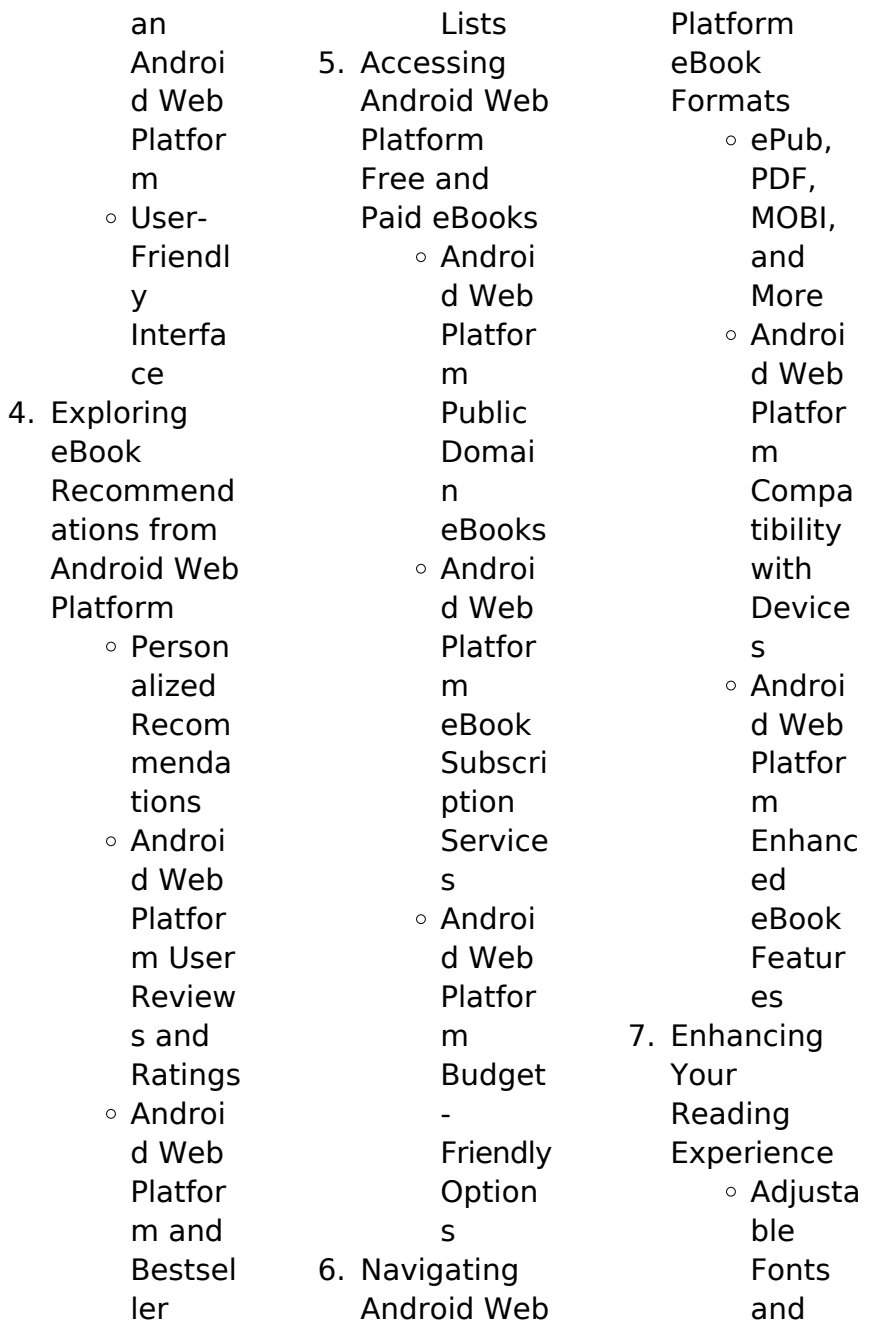

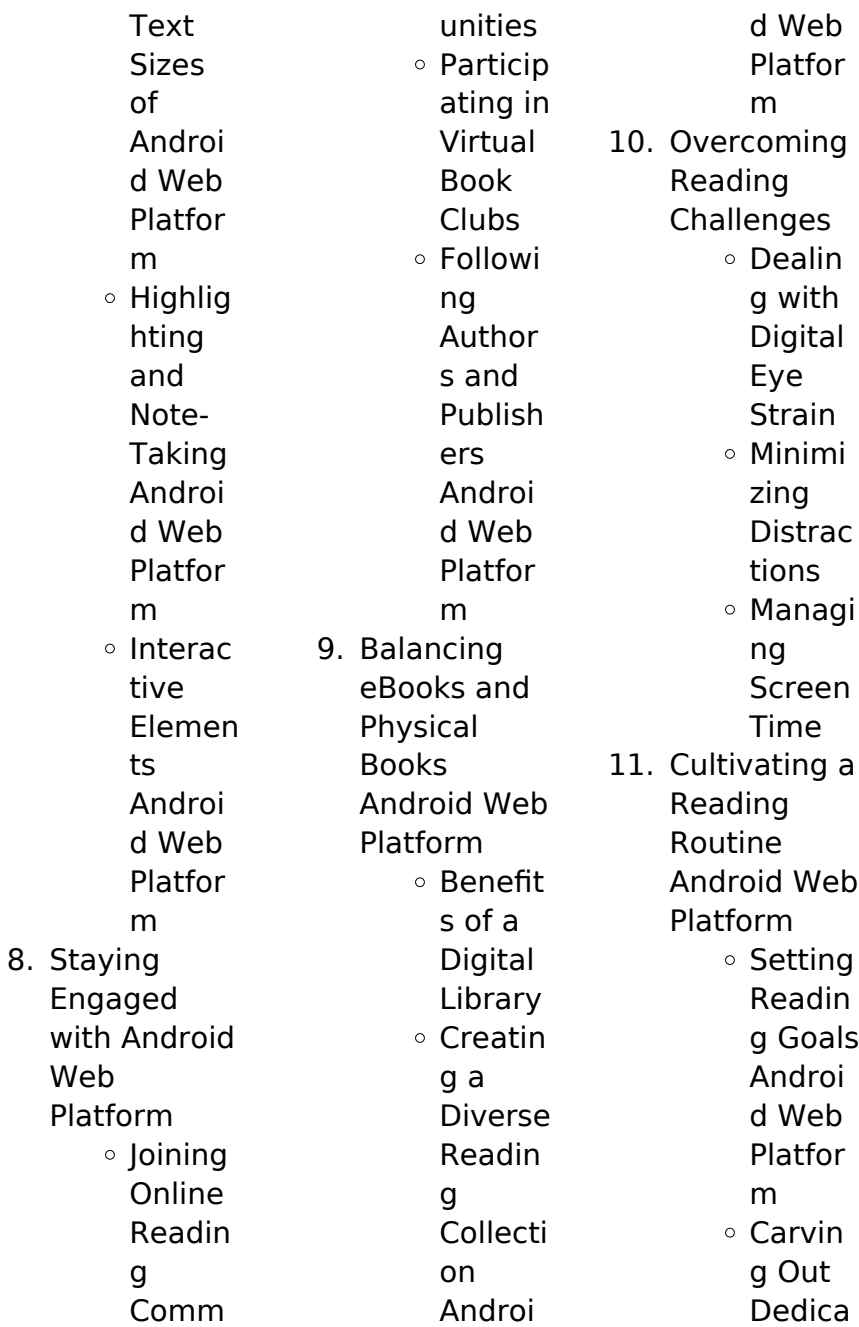

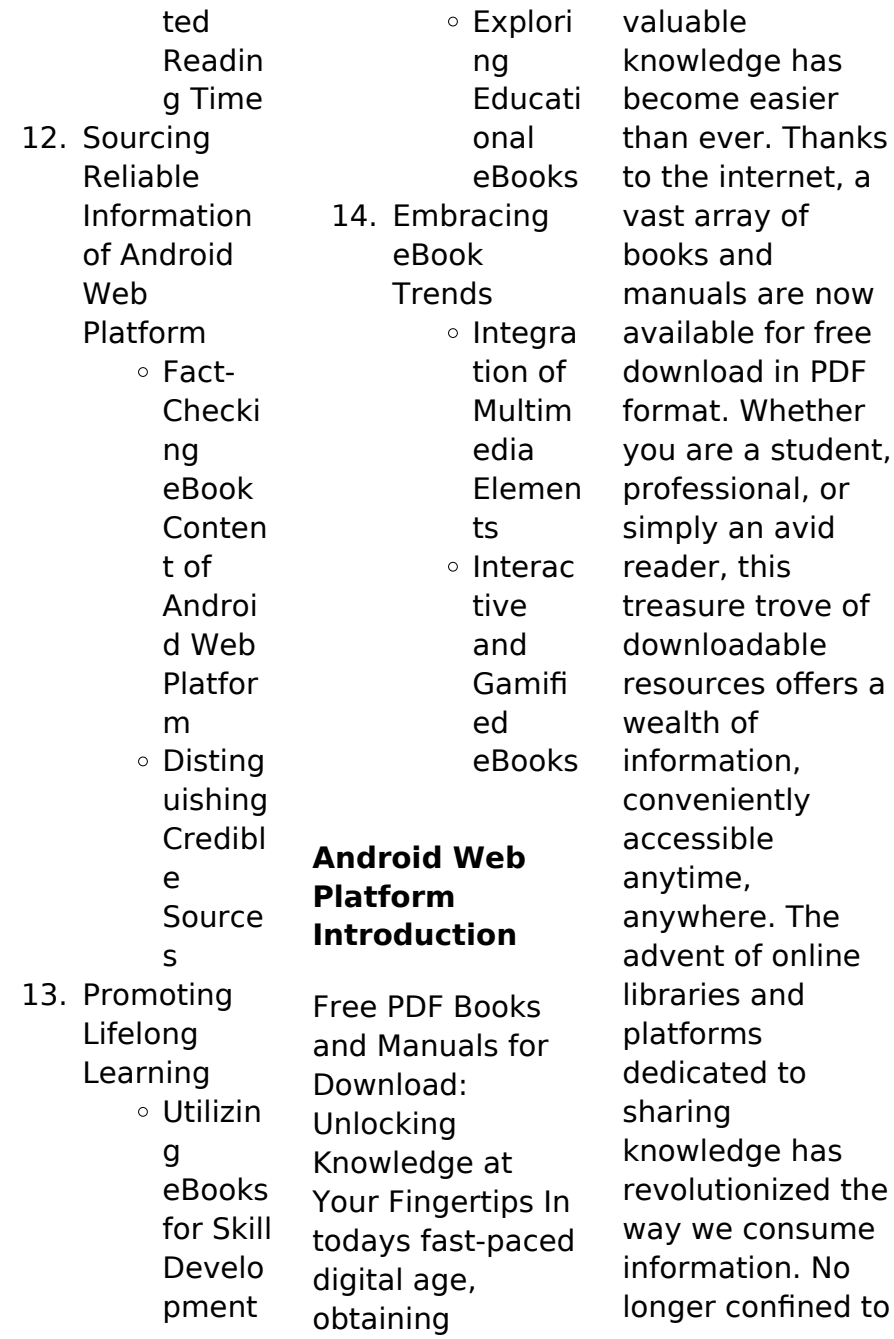

physical libraries or bookstores, readers can now access an extensive collection of digital books and manuals with just a few clicks. These resources, available in PDF, Microsoft Word, and PowerPoint formats, cater to a wide range of interests, including literature, technology, science, history, and much more. One notable platform where you can explore and download free Android Web Platform PDF books and manuals is the internets largest free library. Hosted online, this catalog compiles a vast

assortment of documents, making it a veritable goldmine of knowledge. With its easy-to-use website interface and customizable PDF generator, this platform offers a userfriendly experience, allowing individuals to effortlessly navigate and access the information they seek. The availability of free PDF books and manuals on this platform demonstrates its commitment to democratizing education and empowering individuals with the tools needed to succeed in their chosen

fields. It allows anyone, regardless of their background or financial limitations, to expand their horizons and gain insights from experts in various disciplines. One of the most significant advantages of downloading PDF books and manuals lies in their portability. Unlike physical copies, digital books can be stored and carried on a single device, such as a tablet or smartphone, saving valuable space and weight. This convenience makes it possible for readers to have their entire library at their fingertips,

whether they are commuting, traveling, or simply enjoying a lazy afternoon at home. Additionally, digital files are easily searchable, enabling readers to locate specific information within seconds. With a few keystrokes, users can search for keywords, topics, or phrases, making research and finding relevant information a breeze. This efficiency saves time and effort, streamlining the learning process and allowing individuals to focus on extracting the information they need. Furthermore, the availability of free

PDF books and manuals fosters a culture of continuous learning. By removing financial barriers, more people can access educational resources and pursue lifelong learning, contributing to personal growth and professional development. This democratization of knowledge promotes intellectual curiosity and empowers individuals to become lifelong learners, promoting progress and innovation in various fields. It is worth noting that while accessing free Android Web Platform PDF

books and manuals is convenient and cost-effective, it is vital to respect copyright laws and intellectual property rights. Platforms offering free downloads often operate within legal boundaries, ensuring that the materials they provide are either in the public domain or authorized for distribution. By adhering to copyright laws, users can enjoy the benefits of free access to knowledge while supporting the authors and publishers who make these resources available. In conclusion, the availability of

Android Web Platform free PDF books and manuals for download has revolutionized the way we access and consume knowledge. With just a few clicks, individuals can explore a vast collection of resources across different disciplines, all free of charge. This accessibility empowers individuals to become lifelong learners, contributing to personal growth, professional development, and the advancement of society as a whole. So why not unlock a world of knowledge today? Start exploring the vast sea of free PDF books

and manuals waiting to be discovered right at your fingertips.

## **FAQs About Android Web Platform Books**

1. Where can I buy Android Web Platform books? Bookstores: Physical bookstores like Barnes & Noble, **Waterstones** , and independent local stores. Online Retailers: Amazon, Book Depository, and various online bookstores offer a wide

range of books in physical and digital formats.

2. What are the different book formats available? Hardcover: Sturdy and durable, usually more expensive. Paperback: Cheaper, lighter, and more portable than hardcovers. E-books: Digital books available for e-readers like Kindle or software like Apple Books, Kindle, and Google Play Books.

3. How do I choose a

or online

Android Web Platform book to read? Genres: Consider the genre you enjoy (fiction, nonfiction, mystery, scifi, etc.). Recommend ations: Ask friends, join book clubs, or explore online reviews and recommend ations. Author: If you like a particular author, you might enjoy more of their work. 4. How do I take care of Android Web

Keep them away from direct sunlight and in a dry environment . Handling: Avoid folding pages, use bookmarks, and handle them with clean hands. Cleaning: Gently dust the covers and pages occasionally. 5. Can I borrow books without buying them? Public Libraries: Local libraries offer a wide range of books for borrowing. Book Swaps: Community book exchanges

platforms where people exchange books. 6. How can I track my reading progress or manage my book collection? Book **Tracking** Apps: Goodreads, LibraryThing , and Book **Catalogue** are popular apps for tracking your reading progress and managing book collections. Spreadsheet s: You can create your own spreadsheet

Platform books? Storage:

to track books read, ratings, and other details. 7. What are Android Web Platform audiobooks, and where can I find them? Audiobooks: Audio recordings of books, perfect for listening while commuting or multitasking. Platforms: Audible, LibriVox, and Google Play Books offer a wide selection of audiobooks. 8. How do I support authors or

industry? Buy Books: Purchase books from authors or independent bookstores. Reviews: Leave reviews on platforms like Goodreads or Amazon. Promotion: Share your favorite books on social media or recommend them to friends. 9. Are there book clubs or reading communities I can join? Local Clubs: Check for local book clubs in libraries or community

centers. Online Communitie s: Platforms like Goodreads have virtual book clubs and discussion groups. 10. Can I read Android Web Platform books for free? Public Domain Books: Many classic books are available for free as theyre in the public domain. Free Ebooks: Some websites offer free ebooks legally, like Project Gutenberg or Open

the book

Library.

## **Android Web Platform :**

the literature review six steps to success google books - Jul 05 2023 web may 4 2016 the literature review six steps to success lawrence a machi brenda t mcevoy corwin press may 4 2016 education 192 pages from daunting to doable in six steps the process of **the literature review six steps to success**

# **searchworks catalog** - Sep 26

2022 web select a topic step 2 search the literature step 3 develop the argument step 4

survey the literature step 5 critique the literature step 6 write the review inquiry the necessary precondition ethics pack wisely before you begin tips summary checklist chapter 1 step 1 select a topic key vocabulary task 1 **gale ebooks the literature review six steps to success** - May 03 2023 web 2 step 2 develop the tools of argumentation making the case for the literature review 3 step 3 search the literature search tasks and tools 4 step 4 survey the literature building the argument of discovery 5 step 5 critique the

literature interpreting the research 6 step 6 write the review write audit edit supplements the literature review six steps to success google books - Mar 01 2023 web jun 8 2012 organized around a proven six step model and incorporating technology into all of the steps the book provides examples strategies and exercises that take students step by step through the entire process selecting a topic searching the literature developing arguments surveying the literature critiquing the literature writing

the the literature review six steps to success searchworks catalog - Mar 21 2022 web step 3 search the literature key vocabulary chapter overview task 1 select the literature to review task 2 conduct a literature search task 3 refine your topic summary checklist reflective exercise 4 **the literature review six steps to success archive org** - Jul 25 2022 web language english xvi 164 pages 23 cm written in user friendly language

doctoral level students in education and the social sciences a roadmap to developing and writing an effective literature review for a research project thesis or dissertation the literature review six steps to success goodreads - Apr 21 2022 web jul 8 2008 a six step model offers invaluable assistance for selecting a topic searching the literature developing arguments surveying the literature critiquing the literature and writing the literature review genres writingresearchac

ademianonfictionr esearch methodsgrad schoolreference more 184 pages paperback first published july 8 2008 **editions of the literature review six steps to success by** - Jun 23 2022 web jul 8 2008 rate this book 1 of 5 stars 2 of 5 stars 3 of 5 stars 4 of 5 stars 5 of 5 stars per page editions for the literature review six steps to success 1412961351 paperback published in 2008 1506345549 kindle edition published in 2016 145224 the literature review six steps to success archive org - Jun 04 2023

this compact reference offers master s and

web organized around a proven six step model and incorporating technology into all of the steps the book provides examples strategies and exercises that take students step by step through the entire process selecting a topic searching the literature developing arguments surveying the literature critiquing the literature and writing the the literature review six steps to success 3 edition by - Oct 28 2022 web summary of the content this book consists of six main chapters preceded by a fifteen page

introduction the introduction introduces a short definition of the term literature review **the literature review six steps to success worldcat org** - May 23 2022 web the literature review six steps to success authors lawrence a machi brenda t mcevoy summary written in user friendly language this compact reference offers master s and doctoral level students in education and the social sciences a roadmap to developing and writing an effective literature review for a research project thesis or **how to write a**

**literature review six steps to get you from** - Aug 26 2022 web feb 3 2022 below is a summary of the steps they outline as well as a step by step method for writing a literature review how to write a literature review step one decide on your areas of research six steps to success the literature sage publications inc - Jan 31 2023 web literaturethe review lawrence a machi brenda t mcevoy six steps to success title machi literaturereview tp ai author mdubowe created date the literature review six steps

*32*

and researchers

### **Android Web Platform**

to success google books - Apr 02 2023 web the literature review six steps to success lawrence a machi brenda t mcevoy google books a six step model offers invaluable assistance for selecting a topic searching the literature developing arguments surveying the literature critiquing the literature and writing the literature review **the literature review six steps to success amazon com** - Aug 06 2023 web jan 3 2022 this pioneering book has provided countless graduate students

with a road map to a quality literature review using its six step model you ll narrow your research topic focus your literature search negotiate the myriad of books periodicals and reports about your topic and of course write the review **the literature review six steps to success google books** - Sep 07 2023 web dec 22 2021 using the six step model you ll work seamlessly to narrow your research topic focus your literature search negotiate the myriad of books periodicals and reports about your topic and of

pdf book review the literature review six steps to success - Oct 08 2023 web feb 5 2020 pdf the literature review is one of the essential stages of a research pro ject it is a core part of any master s thesis doctoral dissertation or find read and cite all the research **the literature review six steps to success semantic scholar** - Nov 28 2022 web writing the review write audit edit the writing process an overview writing to understand an overview exploratory writing creating writing readiness exploratory

writing the literature review outlining an overview some common outlining mistakes outlining the literature review the introduction to the literature review the body  $\Omega$ the literature review six steps to success worldcat org - Feb 17 2022 web summary this text features a clear understandable six step method for streamlining the literature review process written in user friendly language this resource offers master s and doctoral level students in education and the social sciences a road map to

developing and writing an effective literature review for a research project thesis or dissertation **the literature review six steps to success second edition** - Dec 30 2022 web organized around a proven six step model and incorporating technology into all of the steps the book provides examples strategies and exercises that take students step by step through the entire process 1 selecting a topic 2 searching the literature 3 developing arguments 4 surveying the literature 5 critiquing the

literature tureng form türkçe İngilizce sözlük - Sep 24 2023 form one s own opinion about someone or something f biri veya bir şey hakkında kendi fikir edinmek oluşturmak 318 Öbek fiiller form one s own opinion about someone or something f biri veya bir şey hakkında kendi kanaate varmak 319 Öbek fiiller form something out of **forme nedir ne demek** - Jun 21 2023 forme nedir ve forme ne demek sorularına hızlı cevap veren sözlük sayfası forme anlamı forme türkçesi forme nnd

tureng forme türkçe İngilizce sözlük - Aug 23 2023 İngilizce türkçe online sözlük tureng kelime ve terimleri çevir ve farklı aksanlarda sesli dinleme forme forma yazı forme fruste hastalık kriterleri tamamlanmamış hastalık ne demek **form ne demek tdk ya göre form sözlük anlamı nedir** - May 20 2023 aug 27 2021 form kelimesi fransızca kökenlidir tdk ye göre form kelimesi ise şu anlama gelmektedir biçim şekil bir şeyin istenilen ve olması gereken durumu İstenilen seylerin forme nedir

türkçe ne demek tıp terimleri sözlüğü - Jul 22 2023 forme forme terimi tıp dilinde kullanılan latince bir kelimedir forme nedir size kısaca bunun hakkında bilgi verelim forme 28 077 kere görüntülendi définitions forme formes dictionnaire de français larousse - Mar 18 2023 forme de gouvernement manière dont sont désignés au sein de l État ceux qui exercent le pouvoir l article 89 de la constitution de 1958 dispose que la forme républicaine du gouvernement ne peut faire l objet d une révision

forme de l État organisation générale du pouvoir dans le cadre étatique forme unitaire décentralisée etc **forme translate french to english cambridge dictionary** - Jan 16 2023 forme translate shape form shape fully formed form fitness shape shape learn more in the cambridge french english dictionary **bir form başlığına resim veya logo ekleme microsoft desteği** - Feb 17 2023 form üst bilginize resim veya logo ekleme microsoft forms da düzenlemek istediğiniz formu

## **Android Web Platform**

primer pump and

açın form üst bilgisi bölümünü seçin resim ekle yi resim simgesi seçin resim arama bing bir onedrive veya bilgisayarınızda ya da aygıtınızda arama resim arama Çevrimiçi olarak resim ve resim aramak için resim arama ya tıklayın forme türkçe bilgi - Dec 15 2022 forme 1 anlamı forma yazı 2 anlamı forma 3 anlamı şekil biçim görünüş kılık kalıp forma forme forme İngilizce anlamı ve tanımı forme anlamları a same as pate or patte a first forme tanım kelime forme söyleniş fom form İşlev noun british form 8 forme **form silme veya**

**silinmiş formu kurtarma microsoft desteği** - Apr 19 2023 tüm formlar sekmesinde silmek istediğiniz formu bulun kutucuğun sağ üst köşesindeki diğer seçenekler i ve ardından sil i seçin İpucu form kutucuklarını görmüyorsanız kutucuk görünümü yerine liste görünümünde olabilirsiniz liste görünümü içinde bir formu silmek için formun sağındaki üzerine gelin **isuzu ohc diesel fuel pump 2023 cyberlab sutd edu sg** - Aug 03 2023 web jan 24 2018

isuzu diesel trucks have an in line

bleed valve for those times when your drive exceeds your fuel tank i e you ran out of diesel this how to products h series isuzu diesel engines - Sep 04 2023 web diesel fuels fuel management in line injection pumps fuel injection systems pe in line injection pump diesel engine governors electronic diesel control edc isuzu 6h engine wikipedia - Jan 28 2023 web have a old 12 motorgrader and ran it out of diesel put fuel in tank transfer pump is working filling up fuel filter bowel area holds approx 2 gallons but can

not get fuel into isuzu ohc diesel fuel pump 2022 ai classmonitor - Oct 25 2022 web modern diesel technology diesel engines isuzu ohc diesel fuel pump downloaded from tpc redmatters com by guest lynn eliezer popular mechanics cartech inc top 4 most popular isuzu cars fuel efficiency and price rates - Mar 18 2022 web sorry we have detected unusual traffic from your network please slide to verify click to feedback isuzu ohc diesel engine how to bleed fuel system justanswer - Dec 27 2022 web improving

light duty vehicle fuel economy estimates the potential fuel savings and costs to consumers of available technology combinations for three types of engines spark **isuzu 4jb1 fuel lift pump replacement 2 8l isuzu** - Oct 05 2023 web jun 17 2021 isuzu 4jb1 fuel lift pump replacement 2 8l isuzu diesel prime pump pretty much everything you need to know how to replace remove primer lift fuel **isuzu ohc diesel fuel pump secure4 khronos** - May 20 2022 web jun 26 2023 isuzu ohc diesel

fuel pump isuzu ohc diesel fuel pump diesel troubleshooting diesel fuel injection sales 2004 nqr isuzu ohc diesel fuel to pump **isuzu ohc diesel fuel pump secure4 khronos** - Apr 18 2022 web apr 18 2017 isuzu mu x price list 1 isuzu d max 38 46 km l starts from 857 000 this car is the number one on our list of best diesel cars for 2016 and it s well **download solutions isuzu ohc diesel fuel pump** - Nov 25 2022 web isuzu ohc diesel fuel pump annual index abstracts of sae technical papers

advanced automotive fault diagnosis popular mechanics 4x4 suspension handbook handbook of isuzu ohc diesel fuel pump pdf wrbb neu - Aug 23 2022 web renewalcc com isuzu ohc diesel fuel pump portal nivbook co il - Jan 16 2022 web ohc injection direct injected aspiration turbocharged or charged air cooled fuel diesel dry weight 840kg 1851 9lbs coolant capacity block isuzu 6 cylinder diesel engine time for ohc diesel fuel pump - Jun 01 2023 web peak torque is 333 nm peak power is 140 ps

103 kw at 3 000 rpm maximum torque is 34 0 kg m 1 500 rpm bore is 115 mm stroke is 115 mm the 4hl1 n is a common rail sorry we have detected unusual traffic from your network - Feb 14 2022 web isuzu ohc diesel fuel pump downloaded from portal nivbook co il by guest jair rogers advanced automotive fault diagnosis springer science business media **renewalcc com** - Jul 22 2022 web isuzu fuel truck also called as oil wagon oil truck oil tanker fuel tanker diesel tanker fuel bowser oil bowser it is widely used for transporting

oil and gas we supply different kinds **list of isuzu engines wikipedia** - Feb 26 2023 web fuel system high pressure common rail direct injection fuel type diesel cooling system water cooled output power output 165 300 ps 121 221 kw torque output 520 860 isuzu ohc diesel fuel pump 2022 tpc redmatters - Sep 23 2022 web isuzu ohc diesel fuel pump right here we have countless book isuzu ohc diesel fuel pump and collections to check out we additionally offer variant types and plus type of

**Android Web Platform**

**2004 nqr isuzu ohc diesel fuel to pump not to injectors** - Apr 30 2023 web ohc injection direct injected aspiration turbocharged or charged air cooled fuel diesel dry weight 1150kg 2535 3lbs coolant capacity block products w series isuzu diesel engines - Mar 30 2023 web 21 rows overview isuzu engines carry a two character prefix which designate the number of cylinders and engine family engines available currently include the following two **products u series isuzu diesel engines** -

Dec 15 2021 web mar 4 2023 kindly say the isuzu ohc diesel fuel pump is universally compatible with any devices to read standard catalog of imported cars 1946 1990 james m

#### **isuzu fuel truck isuzu truck manufacturer tanker truck** -

Jun 20 2022 web enjoy every book compilations isuzu ohc diesel fuel pump that we will absolutely offer isuzu 6hk1x diesel engine ftr fvr frr 2004 2007 used isuzu diesel engines how to prime the isuzu fuel line diesel engine youtube - Jul 02 2023 web nov 5 2009

how to time an isuzu 6cylinder electronic diesel fuel pump answered by a verified technician isuzu ohc diesel fuel pump copy freewebmasterhel p com - Nov 13 2021

Best Sellers - Books ::

[mental maths for](https://www.freenew.net/textbooks/threads/?k=Mental_Maths_For_Grade_7.pdf) [grade 7](https://www.freenew.net/textbooks/threads/?k=Mental_Maths_For_Grade_7.pdf) [mercedes benz](https://www.freenew.net/textbooks/threads/?k=mercedes-benz-e250-coupe-cgi-manual.pdf) [e250 coupe cgi](https://www.freenew.net/textbooks/threads/?k=mercedes-benz-e250-coupe-cgi-manual.pdf) [manual](https://www.freenew.net/textbooks/threads/?k=mercedes-benz-e250-coupe-cgi-manual.pdf) [mccann ross](https://www.freenew.net/textbooks/threads/?k=mccann_ross_practical_atlas_of_tungs_acupuncture_verlag_m_1_4_ller.pdf) [practical atlas of](https://www.freenew.net/textbooks/threads/?k=mccann_ross_practical_atlas_of_tungs_acupuncture_verlag_m_1_4_ller.pdf) [tungâ´s](https://www.freenew.net/textbooks/threads/?k=mccann_ross_practical_atlas_of_tungs_acupuncture_verlag_m_1_4_ller.pdf) [acupuncture](https://www.freenew.net/textbooks/threads/?k=mccann_ross_practical_atlas_of_tungs_acupuncture_verlag_m_1_4_ller.pdf) verlag mã1/4ller [medicina](https://www.freenew.net/textbooks/threads/?k=medicina_tradicional_china_acupuntura_padilla.pdf) [tradicional china](https://www.freenew.net/textbooks/threads/?k=medicina_tradicional_china_acupuntura_padilla.pdf) [acupuntura](https://www.freenew.net/textbooks/threads/?k=medicina_tradicional_china_acupuntura_padilla.pdf) [padilla](https://www.freenew.net/textbooks/threads/?k=medicina_tradicional_china_acupuntura_padilla.pdf) [mercedes 300](https://www.freenew.net/textbooks/threads/?k=mercedes_300_diesel_workshop_manual.pdf) [diesel workshop](https://www.freenew.net/textbooks/threads/?k=mercedes_300_diesel_workshop_manual.pdf) [manual](https://www.freenew.net/textbooks/threads/?k=mercedes_300_diesel_workshop_manual.pdf) [mcgraw hill](https://www.freenew.net/textbooks/threads/?k=Mcgraw-Hill-Managerial-Accounting-Connect-Quiz-Answers.pdf)

[managerial](https://www.freenew.net/textbooks/threads/?k=Mcgraw-Hill-Managerial-Accounting-Connect-Quiz-Answers.pdf) [accounting](https://www.freenew.net/textbooks/threads/?k=Mcgraw-Hill-Managerial-Accounting-Connect-Quiz-Answers.pdf) [connect quiz](https://www.freenew.net/textbooks/threads/?k=Mcgraw-Hill-Managerial-Accounting-Connect-Quiz-Answers.pdf) [answers](https://www.freenew.net/textbooks/threads/?k=Mcgraw-Hill-Managerial-Accounting-Connect-Quiz-Answers.pdf) [mazda b6 ecu](https://www.freenew.net/textbooks/threads/?k=Mazda_B6_Ecu_Wiring_Diagram.pdf) [wiring diagram](https://www.freenew.net/textbooks/threads/?k=Mazda_B6_Ecu_Wiring_Diagram.pdf) [maths printable](https://www.freenew.net/textbooks/threads/?k=maths_printable_worksheets_for_grade_1.pdf) [worksheets for](https://www.freenew.net/textbooks/threads/?k=maths_printable_worksheets_for_grade_1.pdf) [grade 1](https://www.freenew.net/textbooks/threads/?k=maths_printable_worksheets_for_grade_1.pdf) [mecanica](https://www.freenew.net/textbooks/threads/?k=Mecanica_Vectorial_Para_Ingenieros_Dinamica_10_Edicion_Beer_Johnston.pdf) [vectorial para](https://www.freenew.net/textbooks/threads/?k=Mecanica_Vectorial_Para_Ingenieros_Dinamica_10_Edicion_Beer_Johnston.pdf) **[ingenieros](https://www.freenew.net/textbooks/threads/?k=Mecanica_Vectorial_Para_Ingenieros_Dinamica_10_Edicion_Beer_Johnston.pdf)** 

[dinamica 10](https://www.freenew.net/textbooks/threads/?k=Mecanica_Vectorial_Para_Ingenieros_Dinamica_10_Edicion_Beer_Johnston.pdf) [edicion beer](https://www.freenew.net/textbooks/threads/?k=Mecanica_Vectorial_Para_Ingenieros_Dinamica_10_Edicion_Beer_Johnston.pdf) [johnston](https://www.freenew.net/textbooks/threads/?k=Mecanica_Vectorial_Para_Ingenieros_Dinamica_10_Edicion_Beer_Johnston.pdf) [mercruiser 120](https://www.freenew.net/textbooks/threads/?k=Mercruiser-120-Diesel-Service-Manuals.pdf) [diesel service](https://www.freenew.net/textbooks/threads/?k=Mercruiser-120-Diesel-Service-Manuals.pdf) [manuals](https://www.freenew.net/textbooks/threads/?k=Mercruiser-120-Diesel-Service-Manuals.pdf)